## I RENDIMENTI

## **LE SERIE STORICHE FINANZIARIE**

- **Attività finanziarie**
- Azioni (es. Capitalia, Mediaset, ...)
- Titoli di stato (BOT, BTP, ...)
- Tassi di cambio (Euro/Dollaro, Euro/Sterlina, ...
- Indici di Borsa (S&P/MIB, CAC40, ETF ...)
- Tassi di interesse (tasso ufficiale di sconto, tassi interbancari, …)
- Merci o *commodities* (oro, petrolio, ...)
- Prodotti finanziari derivati (opzioni, contratti *forward*, contratti *futures*)

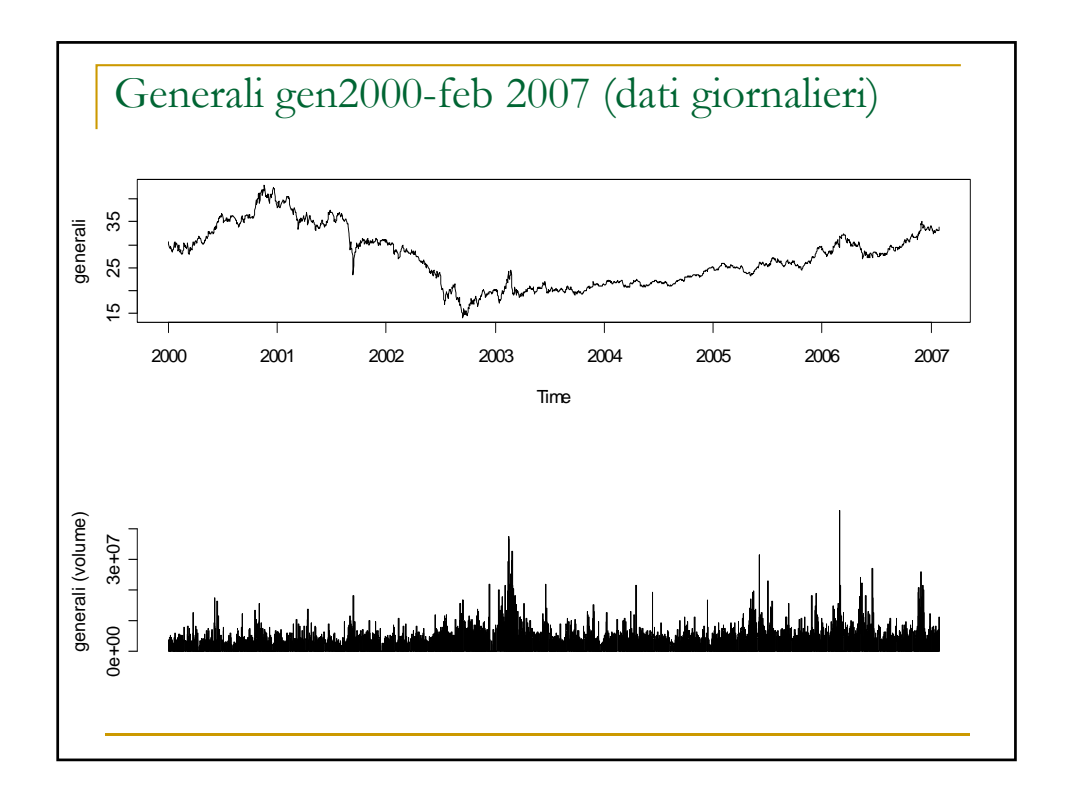

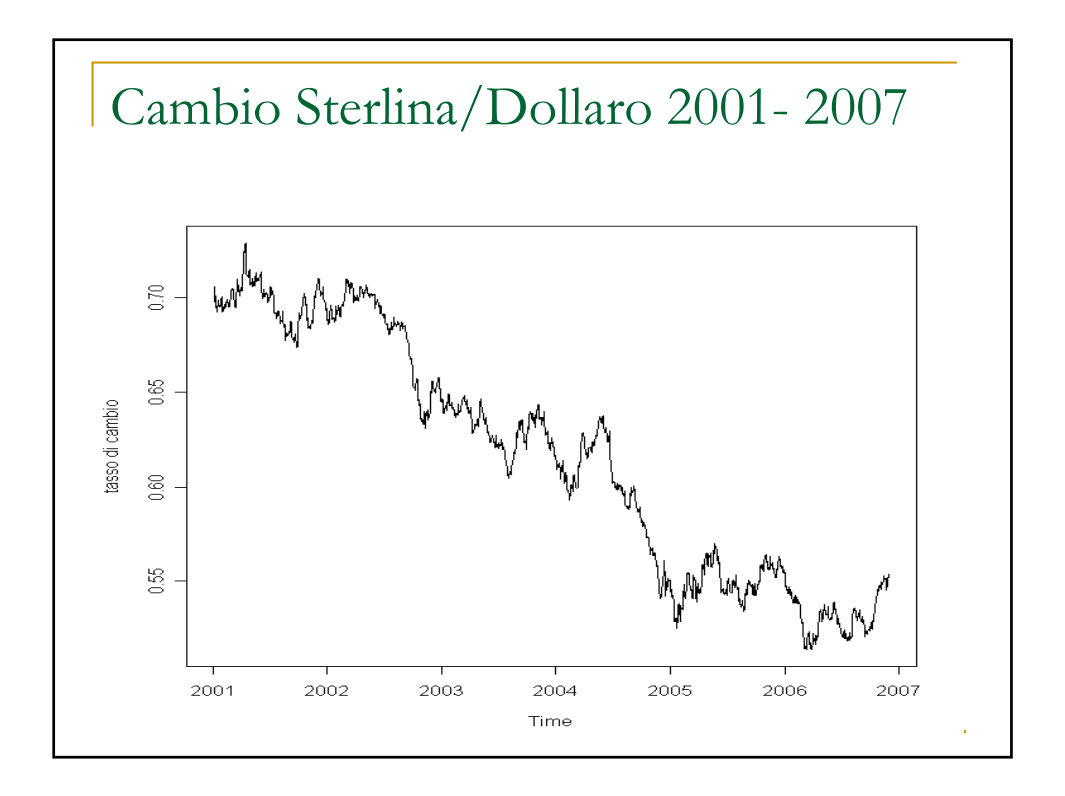

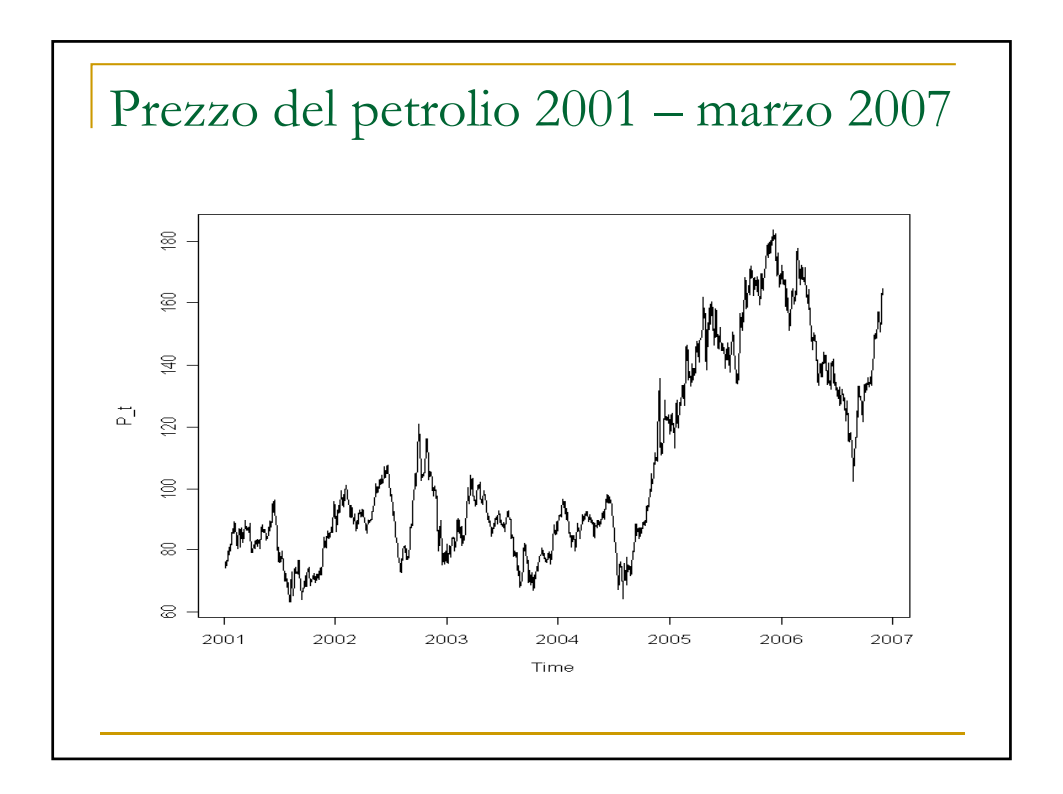

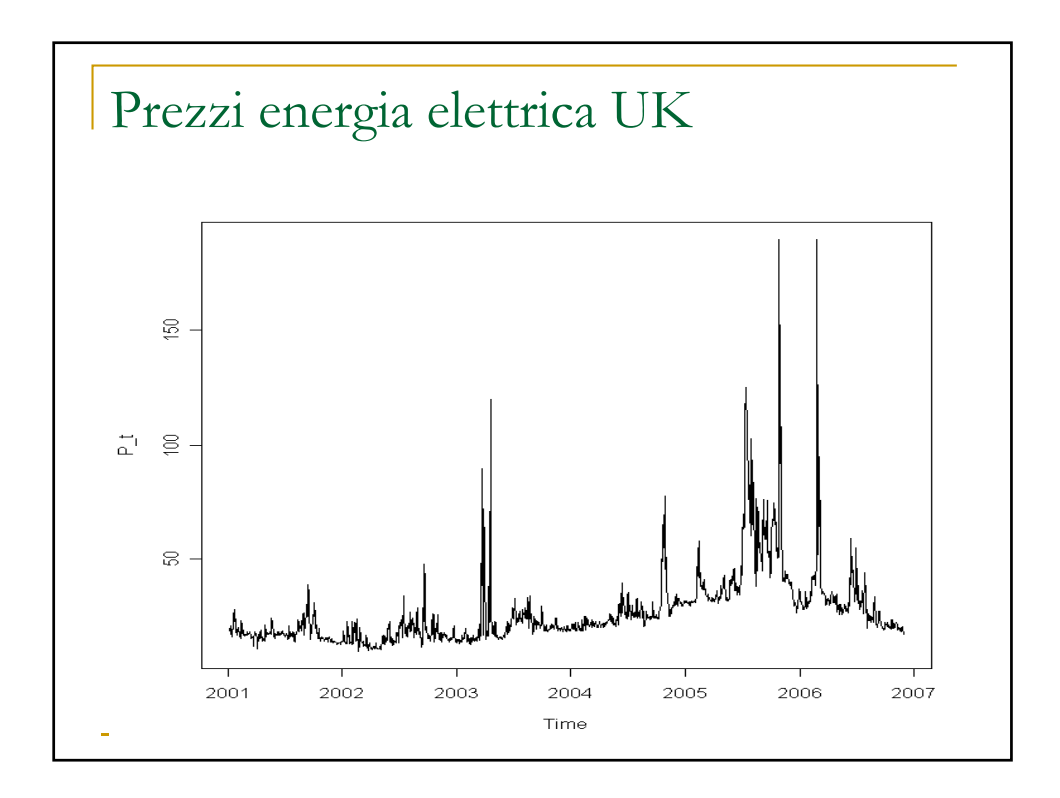

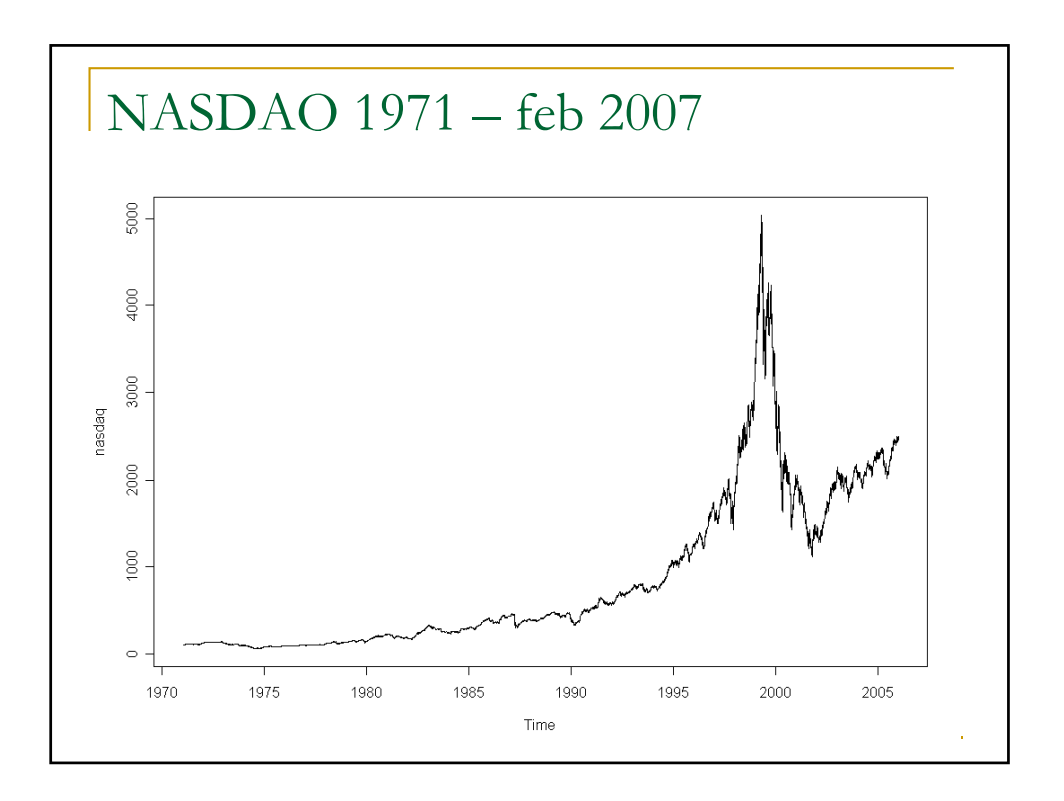

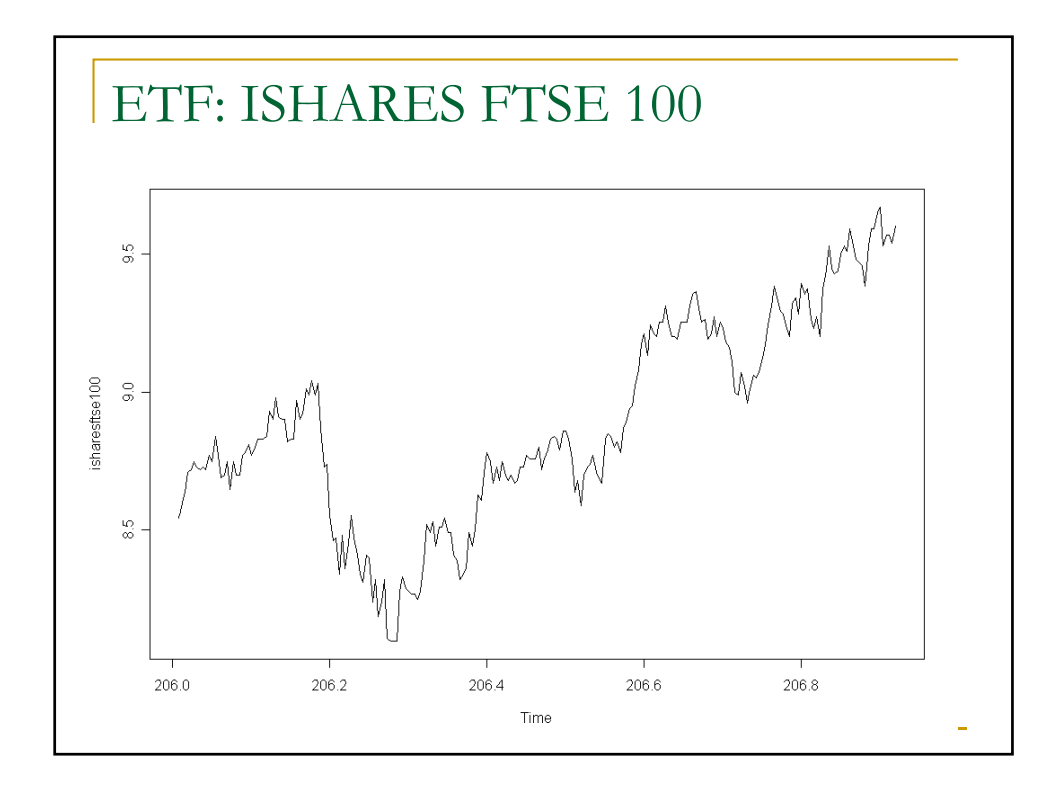

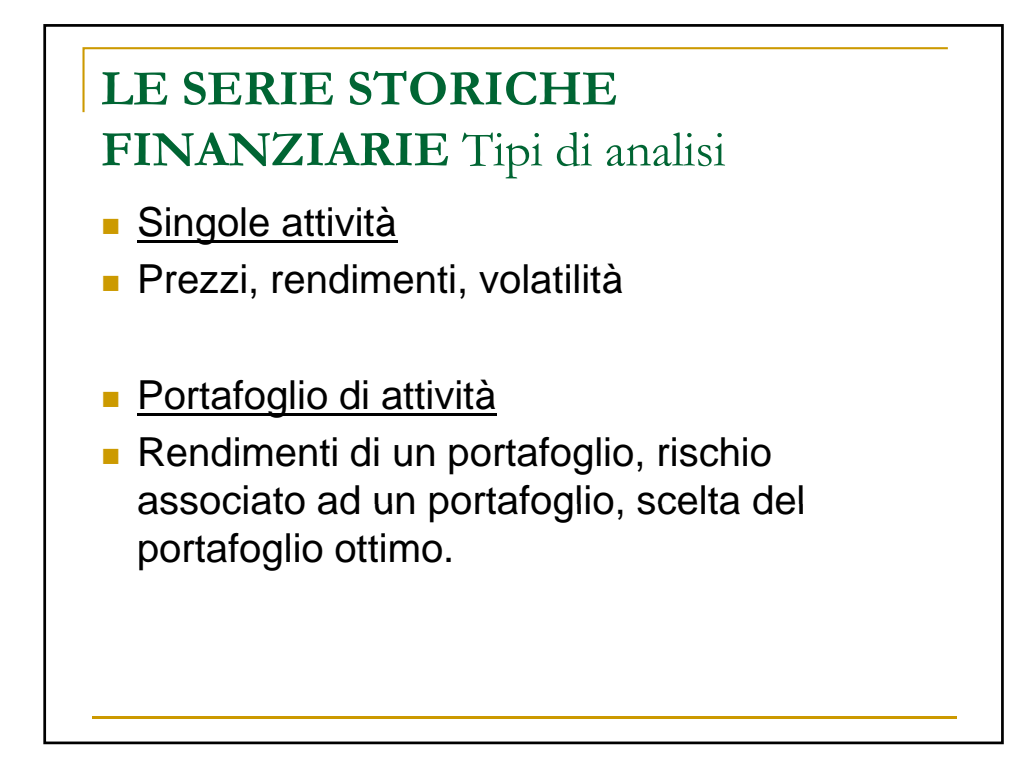

## I rendimenti

**Rendimento assoluto**

$$
RA_{t}=P_{t}+D_{t}-P_{t-1}
$$

Influenza dell'unità di misura e dell'ordine di grandezza dell'investimento iniziale, varianza proporzionale ai prezzi

**Rendimento relativo (o tasso di rendimento semplice)**

$$
R_{t} = \frac{P_{t} + D_{t} - P_{t-1}}{P_{t-1}} = \frac{P_{t} + D_{t}}{P_{t-1}} - 1
$$

1 1 −  $-P_{t-}$ *t*  $\frac{t - t_{t}}{P_{t-1}}$  $\frac{P_{t}-P_{t-1}}{P_{t-1}}$  Capital gain  $\frac{D_{t}}{P_{t-1}}$ *t P*<sub>*r*−1</sub> *Capital gain* **1** *D*<sub>*r*</sub> *dividend yield* 

**Rendimento logaritmico (o tasso di rendimento con capitalizzazione continua)**

$$
r_{t} = \ln\left(\frac{P_{t} + D_{t}}{P_{t-1}}\right) = \ln(P_{t} + D_{t}) - \ln P_{t-1}
$$

**N.B.:**  $r_t = \ln(1 + R_t)$ 

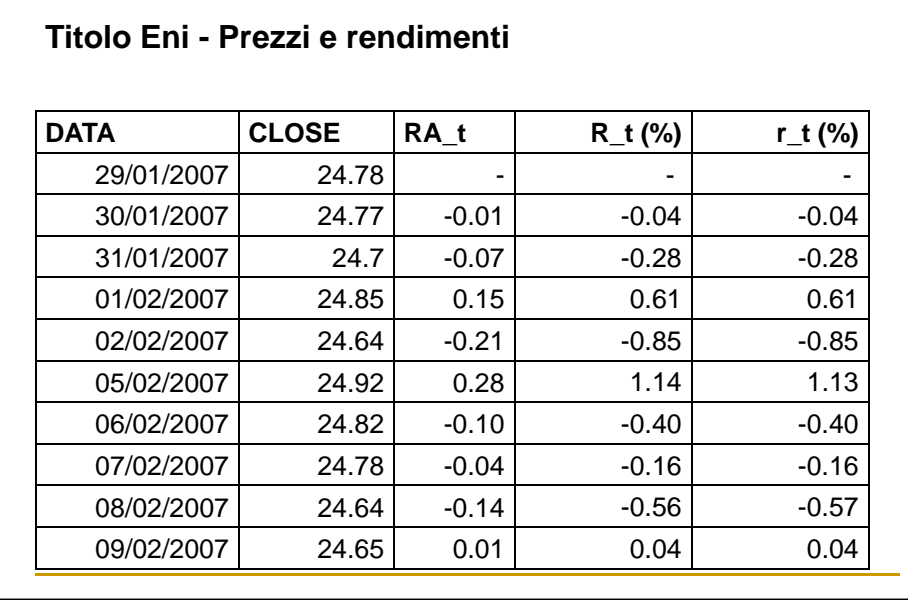

Esempio di calcolo dei rendimenti con  $D_t = 0$ 

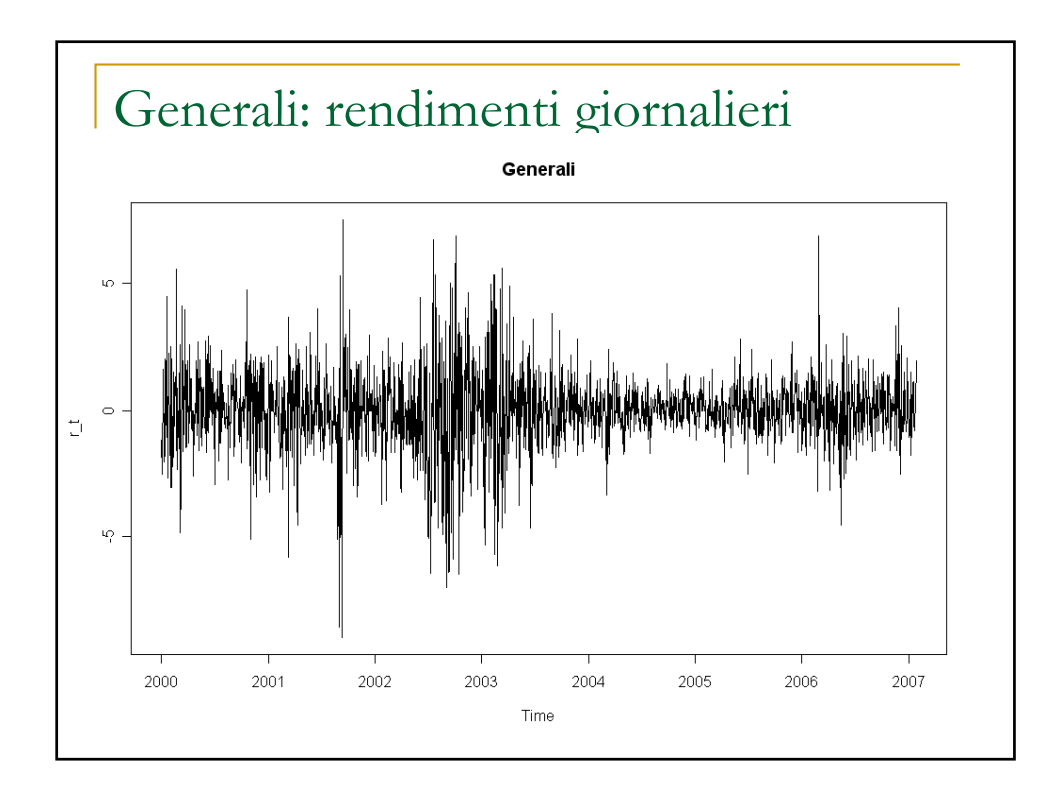

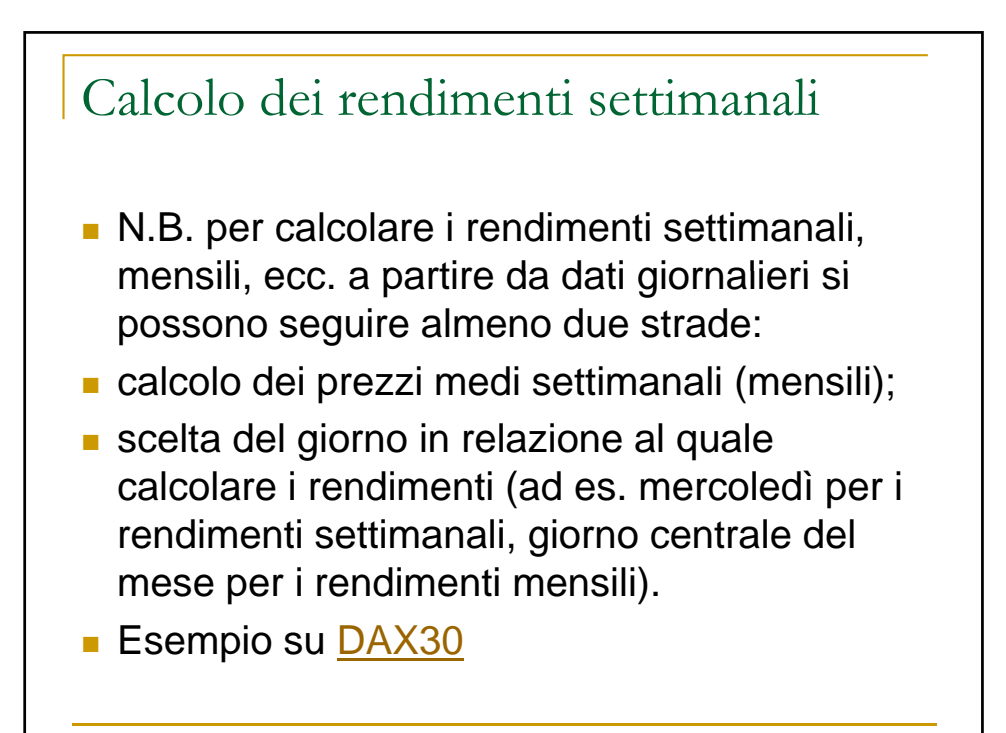

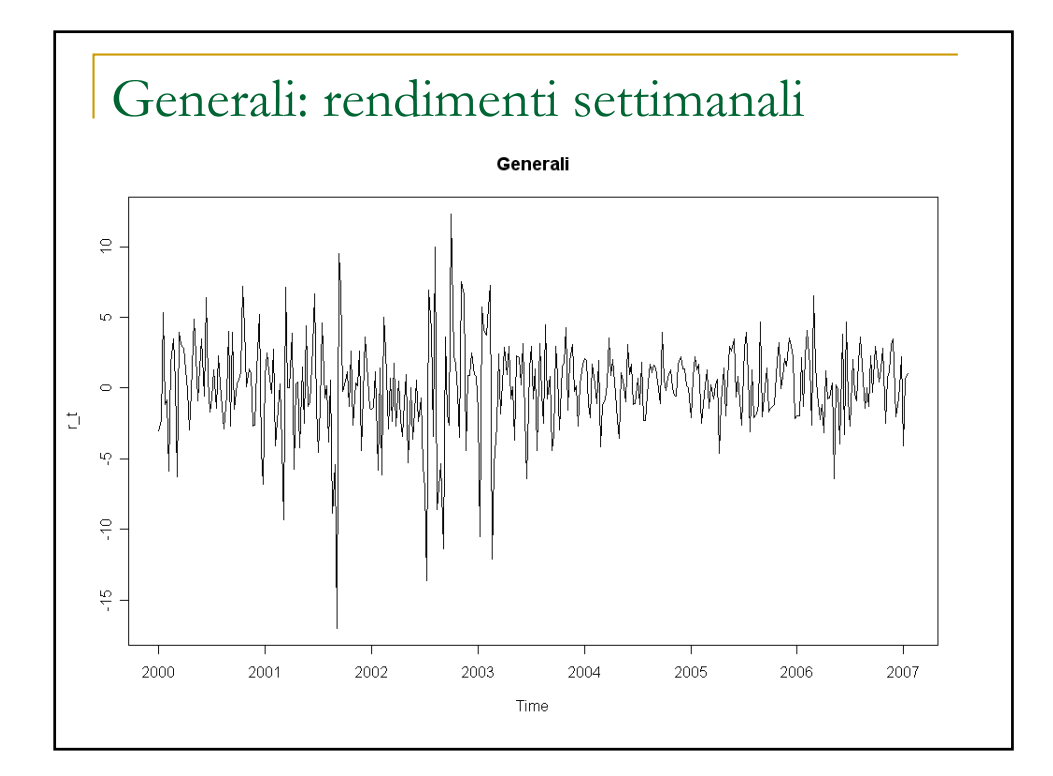

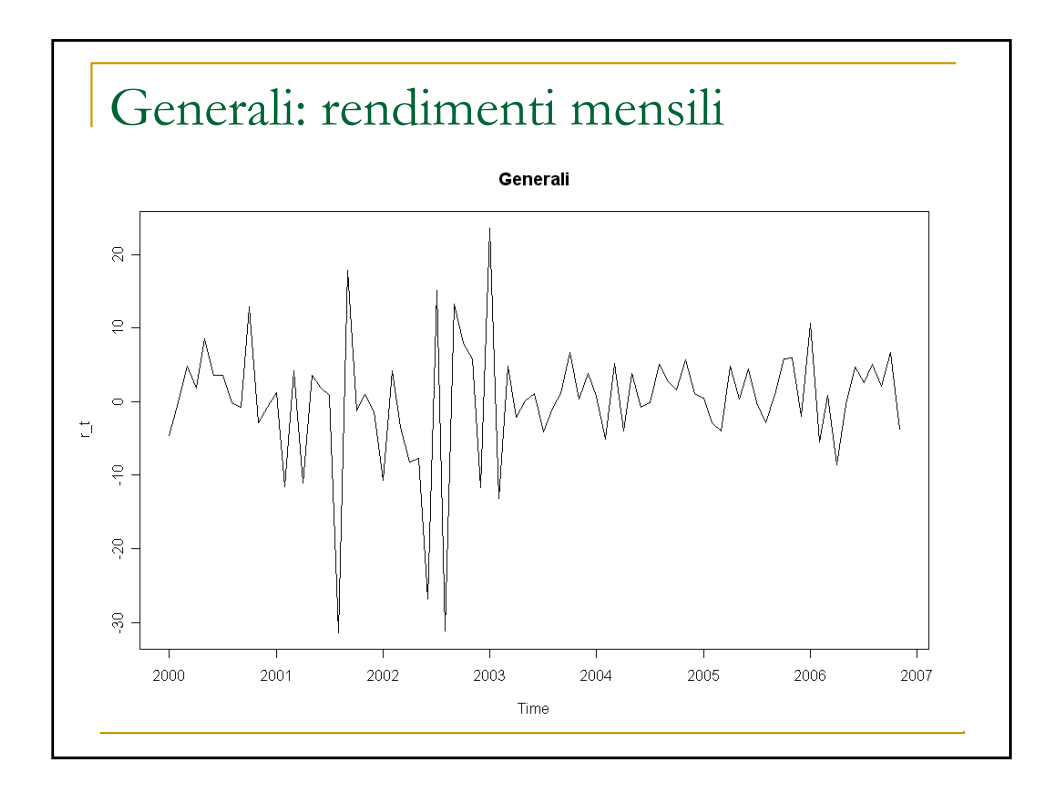

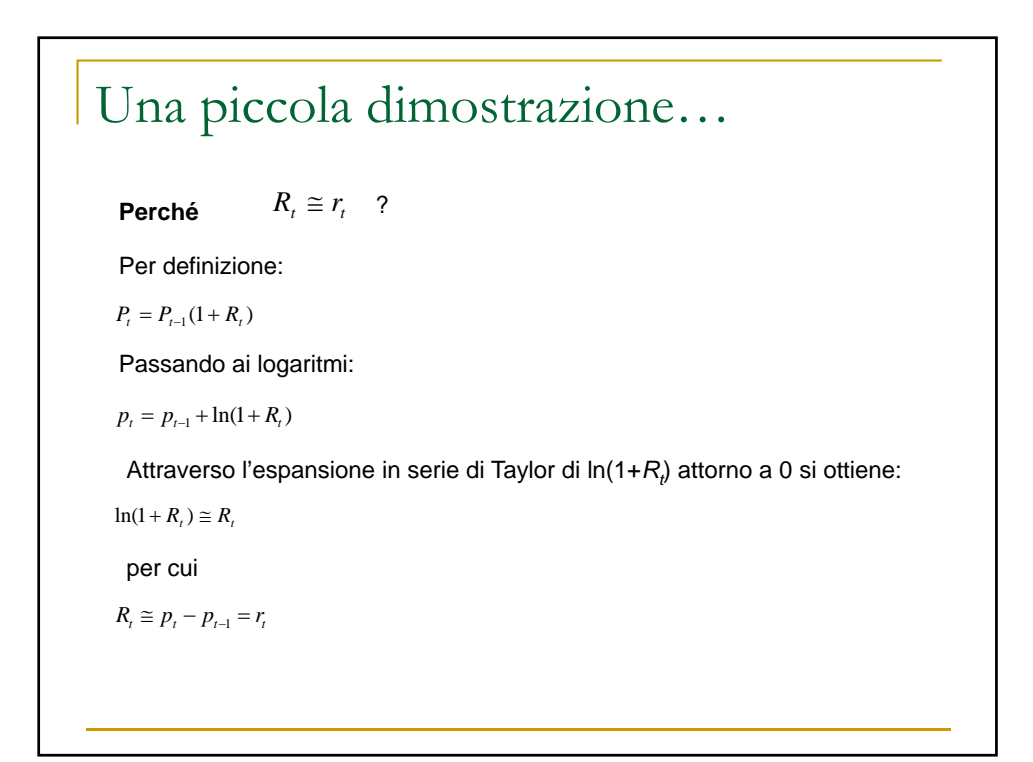

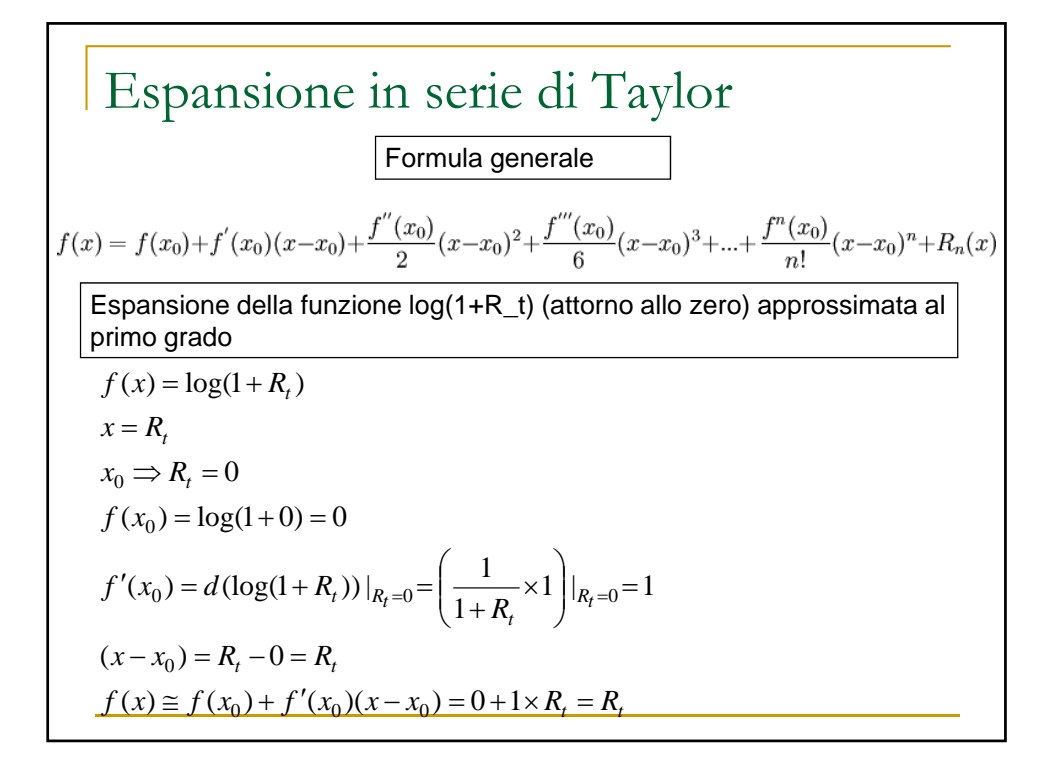

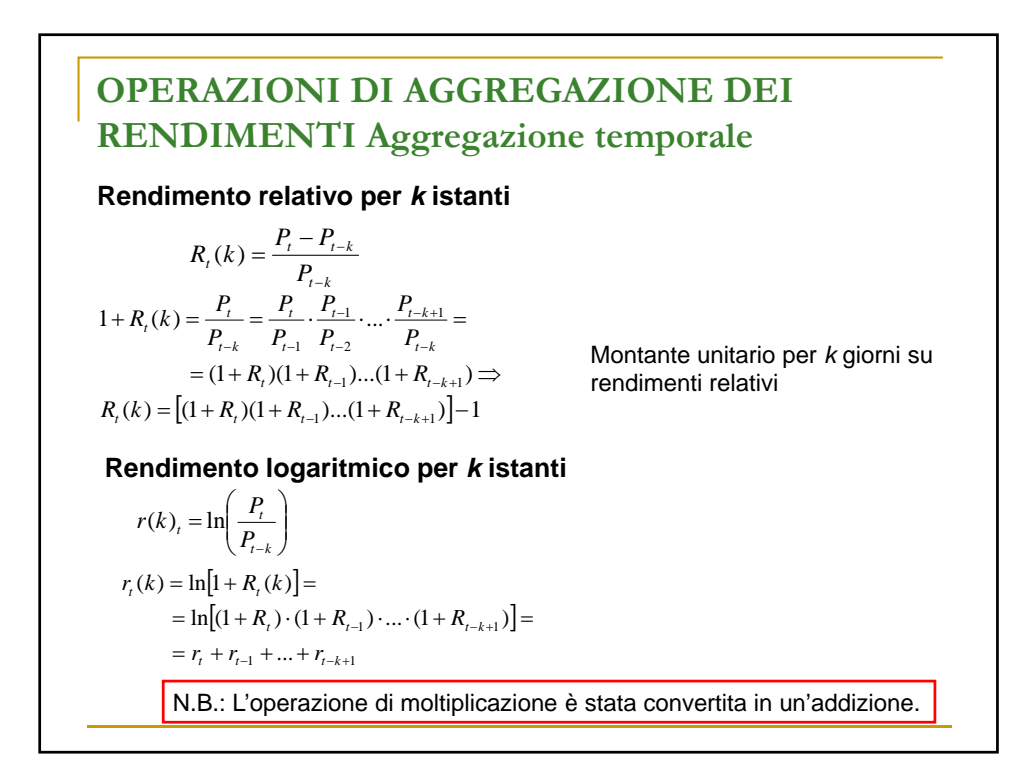

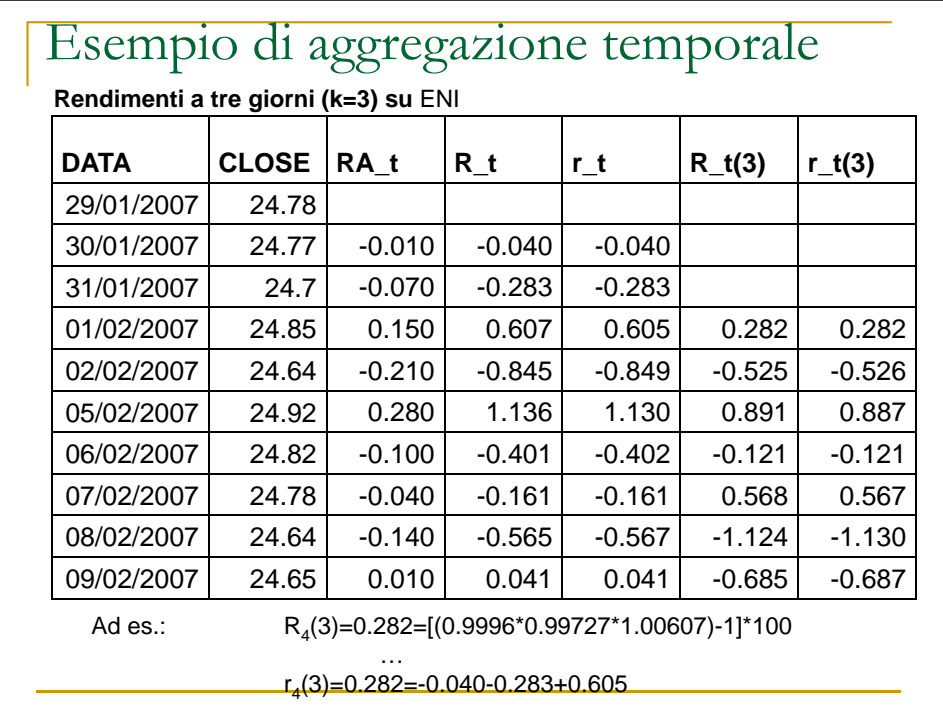

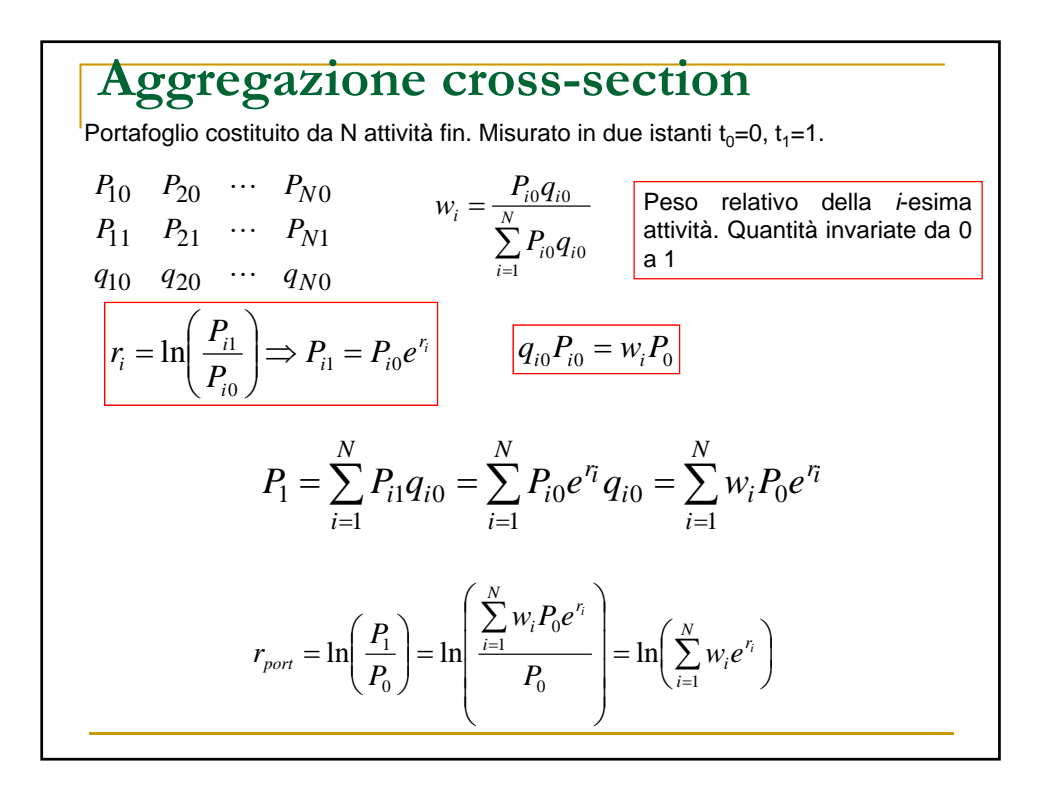

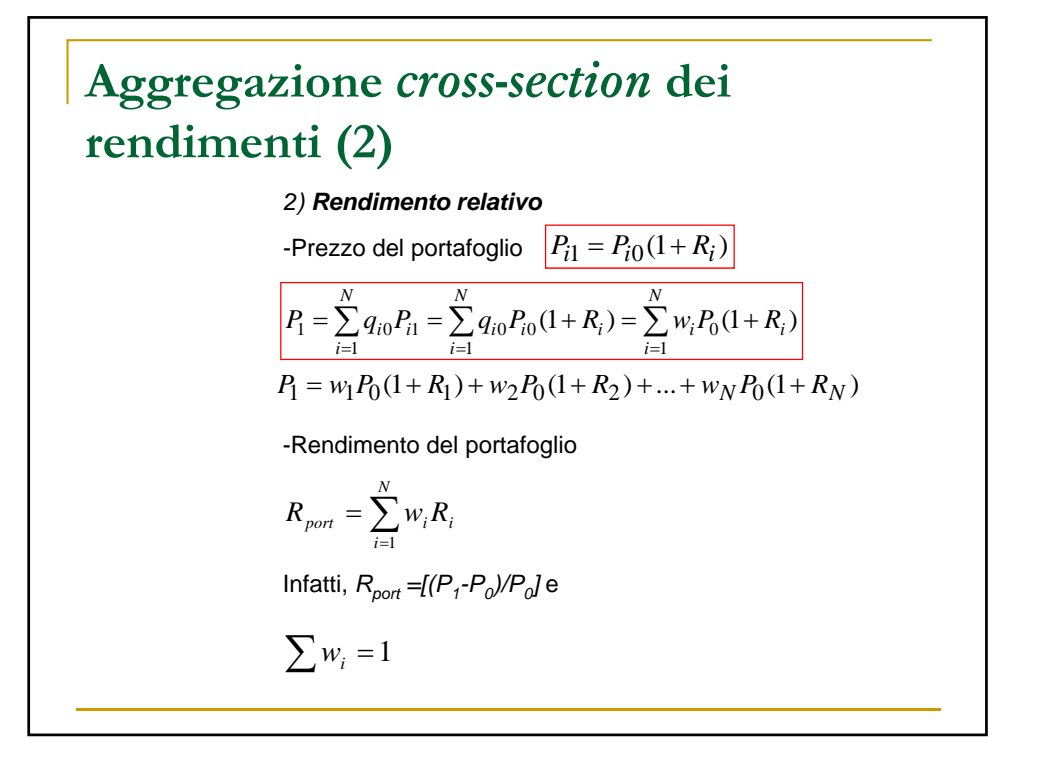

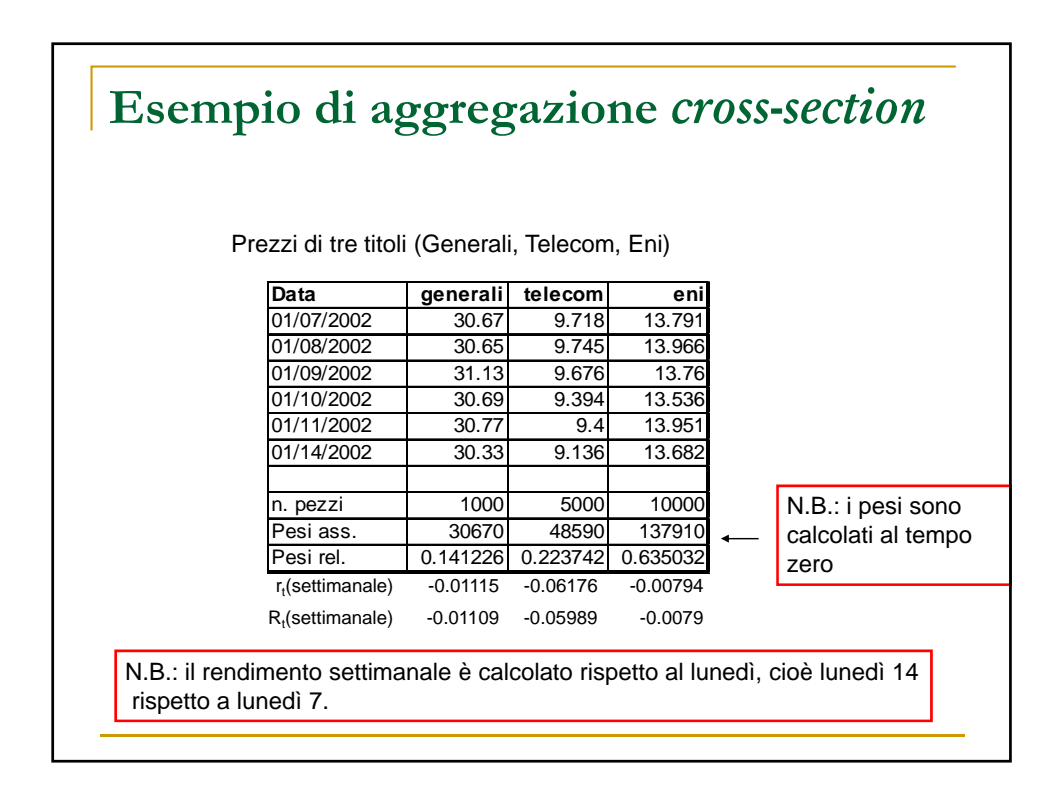

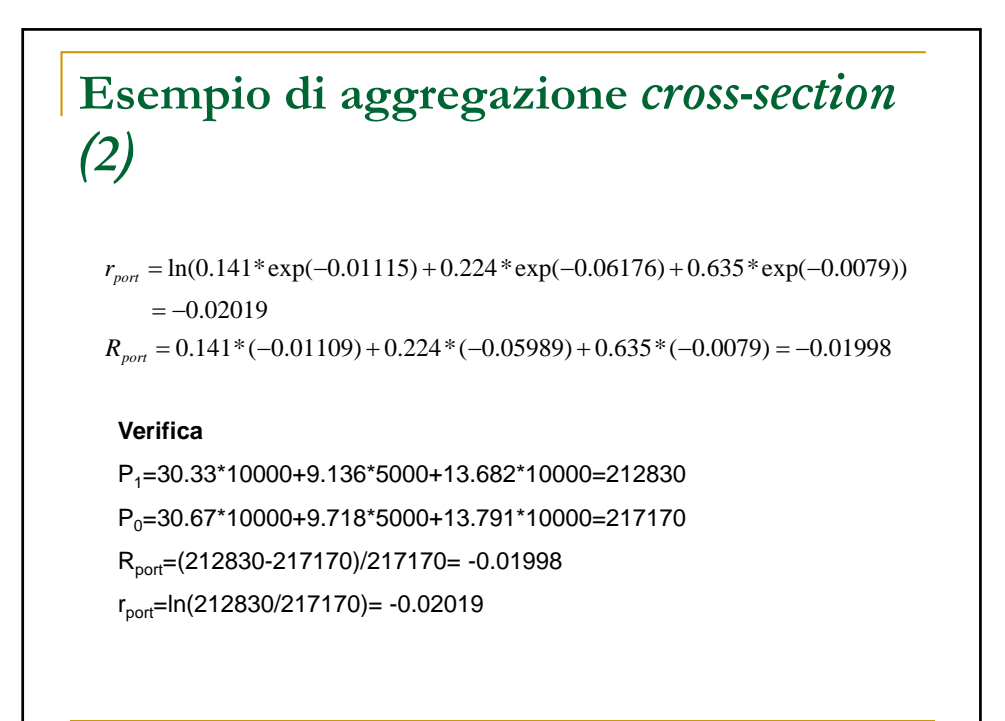

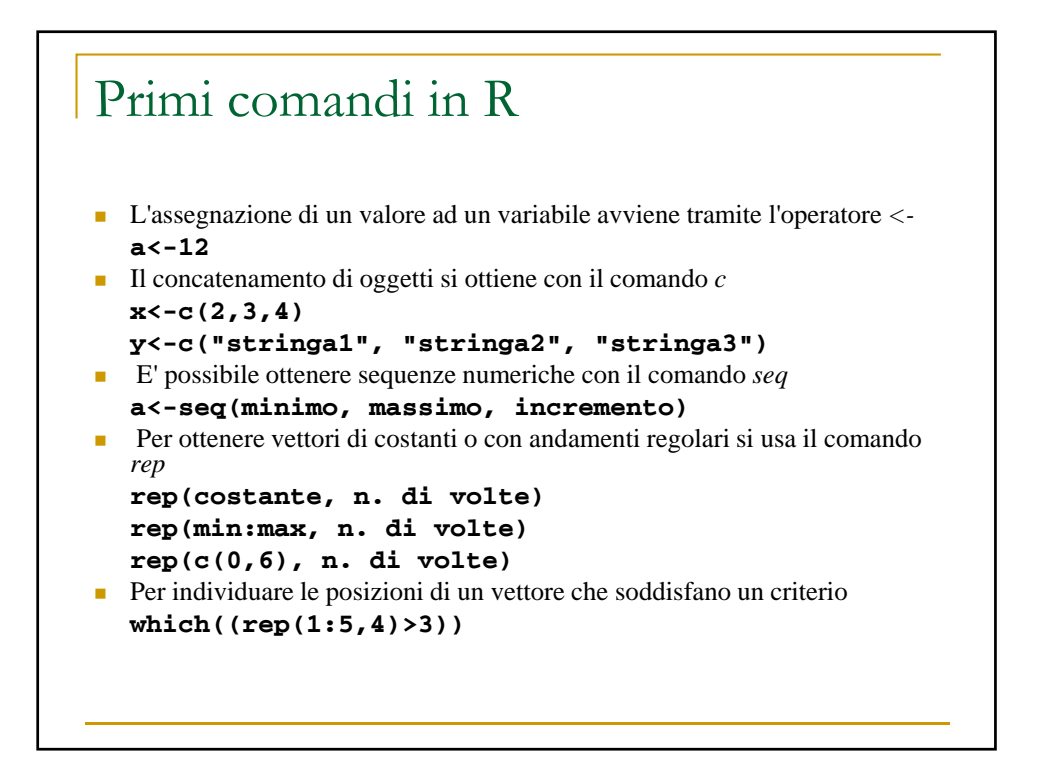

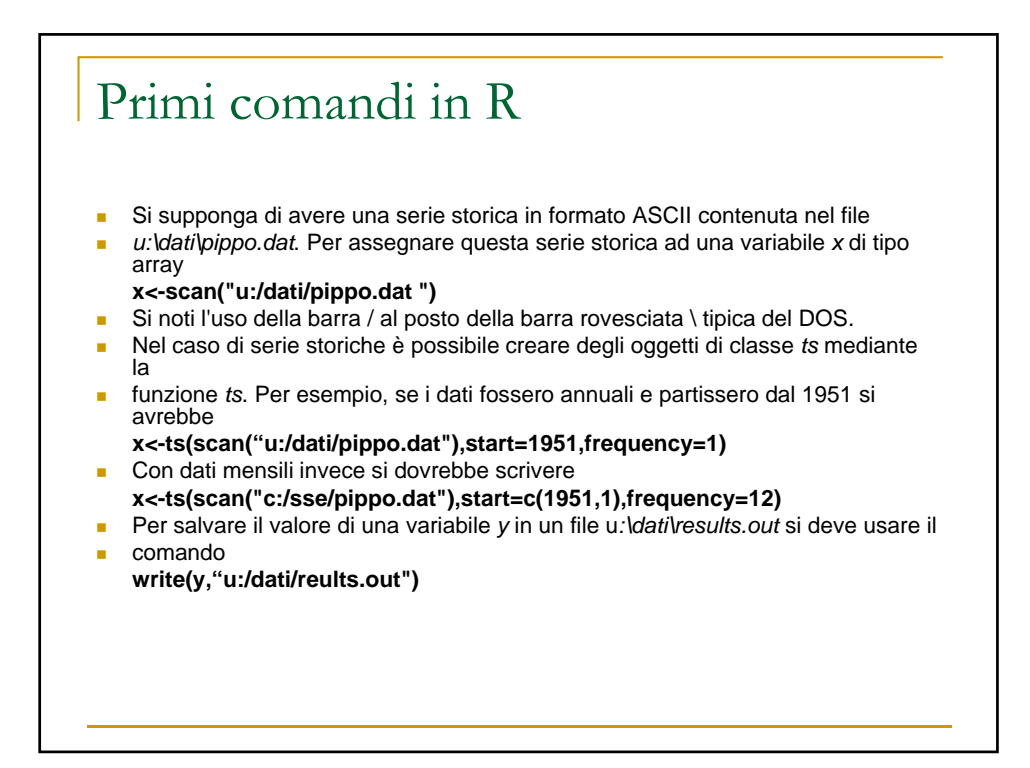

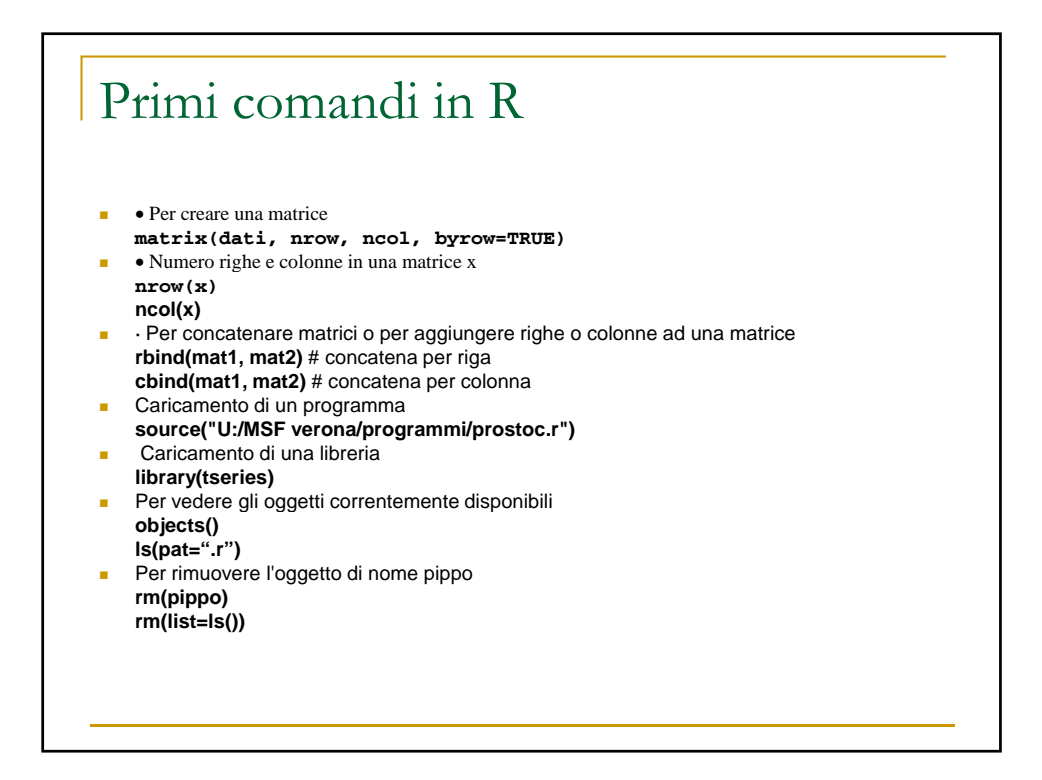

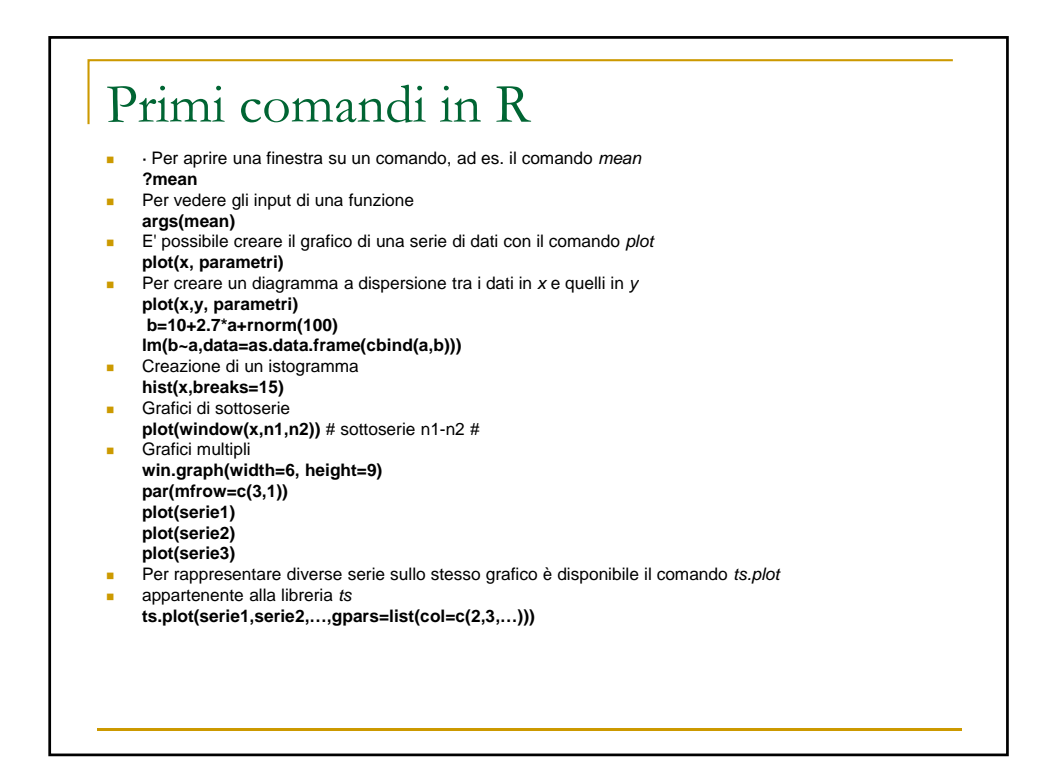

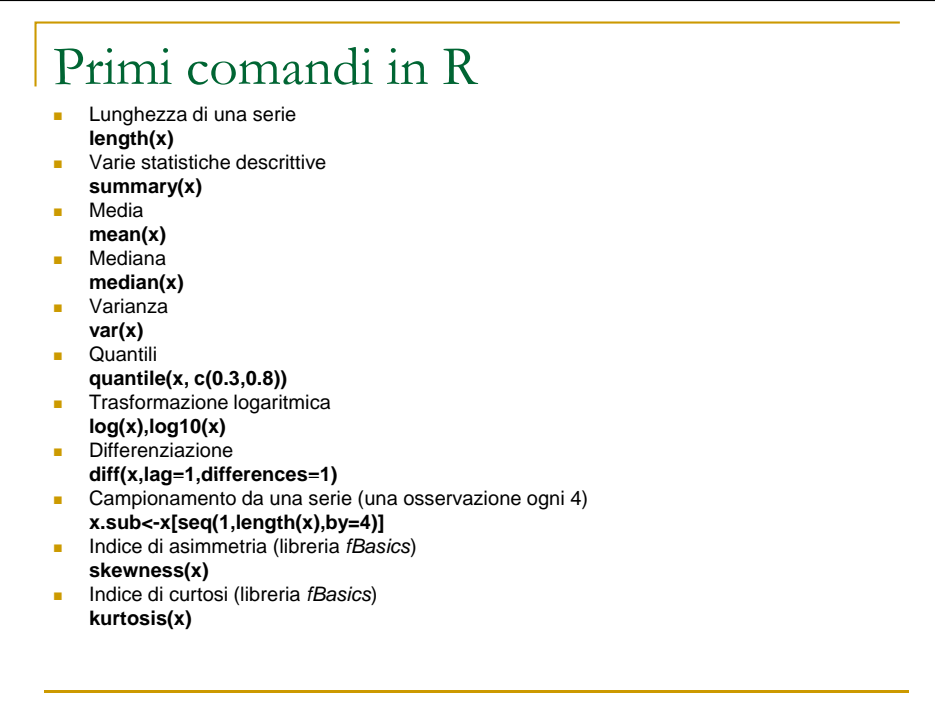

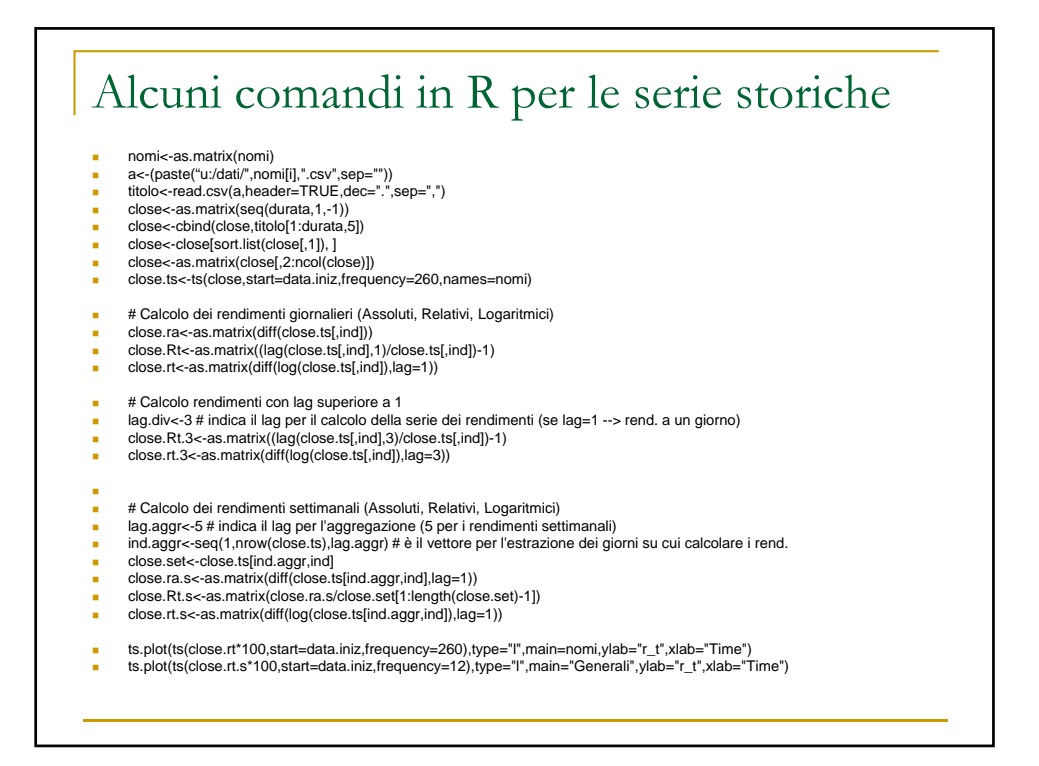